# <span id="page-0-0"></span>Razionalizzare la produzione di una rivista: 4<sup>s</sup>T<sub>F</sub>Xnica

Massimiliano Dominici

Gruppo utilizzatori Italiani di TFX

18 ottobre 2014

Massimiliano Dominici | Gruppo utilizzatori Italiani di T<sub>E</sub>X | G<sub>u</sub>It $mecting$  2014 1 / 12

#### [Razionalizzare la produzione di una rivista:](#page-0-0) <sup>A</sup>rsTEXnica

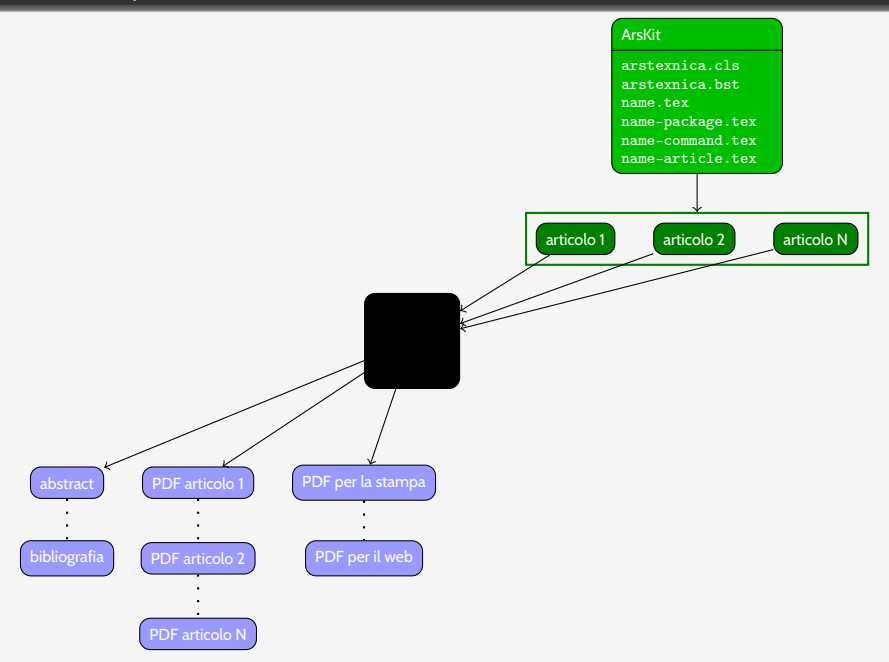

## Requisiti

## Portabilità

# **Efficienza**

## Gestione dei conflitti

Massimiliano Dominici | Gruppo utilizzatori Italiani di T<sub>E</sub>X | G<sub>u</sub>It $mecting$ 2014  $\,$ 3 / 12

## Portabilità

## Attuale

- Linguaggio: Bash
- Linux: sì
- Mac OS X: probabilmente sì
- Windows: no (forse con Cygwin)

#### Futura

- Linguaggio: Lua (texlua)
- Linux: sì
- Mac OS X: sì
- Windows: sì

#### Efficienza

#### **Attualmente**

Uno script bash esegue ogni volta in sequenza tutte le operazioni, dalla creazione dell'immagine per il codice a barre, alla scrittura delle voci bibliografiche

#### Possibile soluzione

Gestire tutto con make (lake) e latexmk

#### Soluzione adottata

Usare latexmk per la compilazione LTFX e gestire separatamente le operazioni accessorie

## Composizione della rivista (vecchio metodo)

\documentclass{arstexnica} % Preambolo generale % ...

\input{dir1/article1-package} \input{dir2/article2-package}

\input{dirN/articleN-package} \input{dir1/article1-command} \input{dir2/article2-command}

\input{dirN/articleN-command}

\begin{document} \include{dir1/article1-article} \include{dir2/article2-article}

\include{dirN/articleN-article} \end{document}

#### Possibili conflitti in fase di compilazione

- Caricamento di pacchetti incompatibili
- Definizione multipla di comandi con \newcommand
- Definizione multipla di comandi con \def
- Ambiguità dei percorsi dei file inclusi

## Composizione della rivista (nuovo metodo)

# Soluzione: includere i PDF, non il codice TEX.

```
\documentclass{arstexnica}
```

```
\% . . .
```

```
% Preambolo generale
```

```
\sqrt[6]{\,\cdot \,\cdot \,\cdot} .
```
...

\usepackage{pdfpages,pax}

\begin{document} \IncludeArticle{dir1/article1} \IncludeArticle{dir2/article2}

\IncludeArticle{dirN/articleN} \end{document}

#### Problemi

- Numeri di pagina
- Testatine
- Collegamenti ipertestuali

#### Cosa fa \IncludeArticle

```
\newcommand\IncludeArticle[1]{%
  \% ... codice ...
  \immediate\write18{%
    cd \AT@subdirectory/\AT@article@path &&
    latexmk -pdf -pdflatex='pdflatex -shell-escape
      '\%O' \string\\PassOptionsToClass{#1}{arstexnica}
      \scriptstyle\{\prime\(\nu\)}\AT@article@name &&
    pdfannotextractor \AT@article@name.pdf
 \frac{1}{2}%
  \% ... codice ...
  \includepdf[pages=-,pagecommand={}]{\AT@subdirectory/#2.pdf}
  % \ldots codice \ldots}
```
## **Metadati**

```
do
metadata = \{articles = {
...
["Condizionali"]={
["startpage"]=6,
["authors"]={
[[Claudio Beccari]],
},
["title"]=[[I comandi condizionali]],
["abstracts"]={
["italian"]=[[I comandi condizionali ... che li definiscono.]],
["english"]=[[Conditional commands ... in the proper way.]],
},
["endpage"]=13.
["path"]="articoli/ComandiCondizionali/",
},
['lastpage"] = 48,["month"] = "Aprile",
['"year"] = "2014",["number"] = "17",
["issn-print"] = "1828-2350",
["issn-online"] = "1828-2369",
["mode"] = "online",
}
return metadata
end
```
Possibili svantaggi del nuovo metodo

## Nessuna garanzia di coerenza interna

# Nessuna possibilità di avere riferimenti incrociati tra articoli diversi

. . .

[Razionalizzare la produzione di una rivista:](#page-0-0) <sup>A</sup>rsTEXnica

## Promemoria per il futuro

- Aggiungere funzioni agli script
- Preparare il pacchetto per il rilascio su CTAN
- Integrazione con un DVCS

<span id="page-11-0"></span>[Razionalizzare la produzione di una rivista:](#page-0-0) 4rsTEXNica

#### Dove trovare il codice

### <https://github.com/mlgdominici/ArsKit-temp>